<<AutoCAD2008>>>

<<AutoCAD2008 >>

- 13 ISBN 9787030199959
- 10 ISBN 7030199952

出版时间:2007-10

页数:420

PDF

更多资源请访问:http://www.tushu007.com

, tushu007.com

, tushu007.com

## <<AutoCAD2008>>>

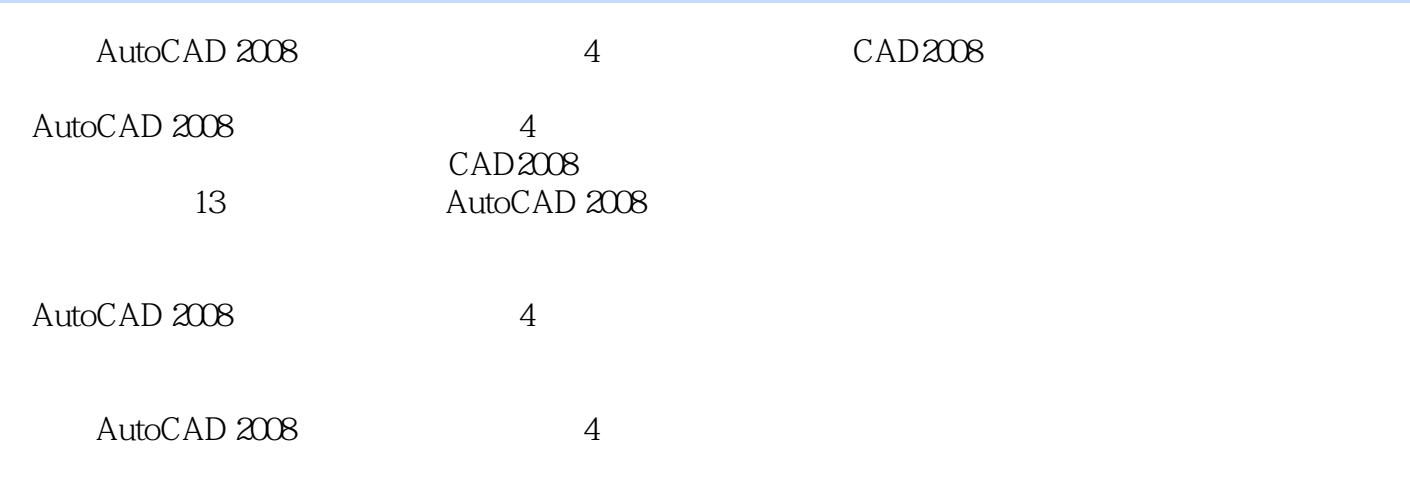

, tushu007.com

## <<AutoCAD2008>>>

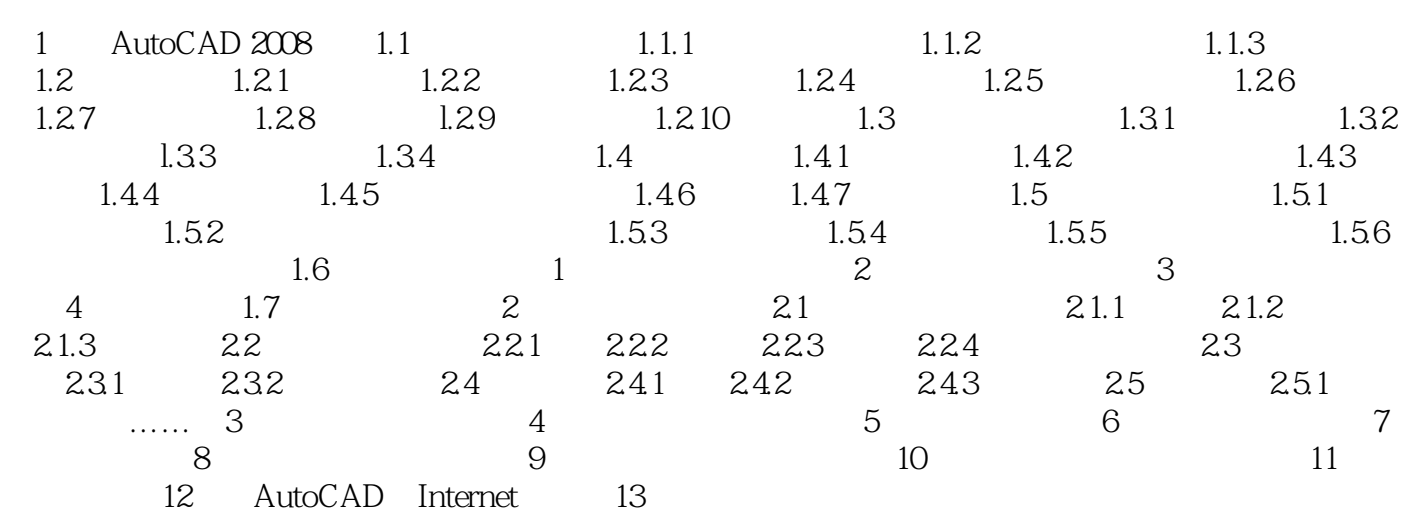

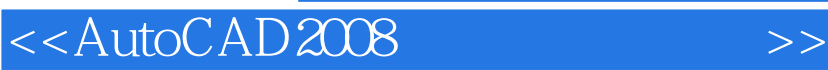

本站所提供下载的PDF图书仅提供预览和简介,请支持正版图书。

更多资源请访问:http://www.tushu007.com

, tushu007.com